المملكة العربيسة السعسودية المؤسسة العامة للتصريب التقني والمهنى General Directorate for Privet Training األهلي للتدريب العامة اإلدارة

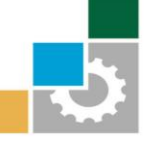

**KINGDOM OF SAUDI ARABIA** 

**Technical and Vocational Training Corporation** 

# **نموذج ) ج ( " طلب اعتماد دورة تطويرية"**

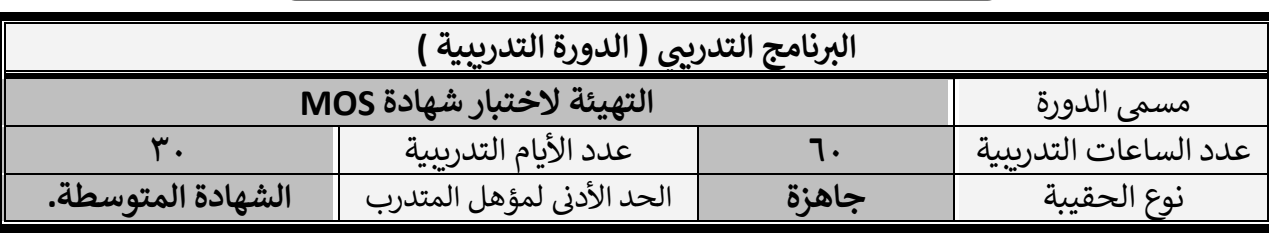

# **بيانات اإليداع** طريقة اإليداع رقم العملية تاريخها المبلغ

#### **المنشأة التدريبية** المنشأة التدريبية رقم الرخصة التدريبية المدينة/المحافظة تاريخها تاري خ نهايتها هاتف: | فاكس: | الرمز البريدي: | ص.ب: **يل أتعهد أنا مدير المنشأة التدريبية : الموقع أدناه بالتا C** بان جميع البيانات الواردة في هذا النموذج صحيحة ومكتملة.<br>.  **ام باللوائح واألنظمة والتعاميم الصادرة من المؤسسة العامة للت بااللث بي بي والمه دريب التق ومتابعة كل ما يستجد. ي عند عقدها. ثات الدورة التدريبية وتهيئة البيئة المناسبة للتدريب والمتدرب بتوف ثجميع متطلبات وتجه**

مدير المنشأة التدريبية التوقيع الختم

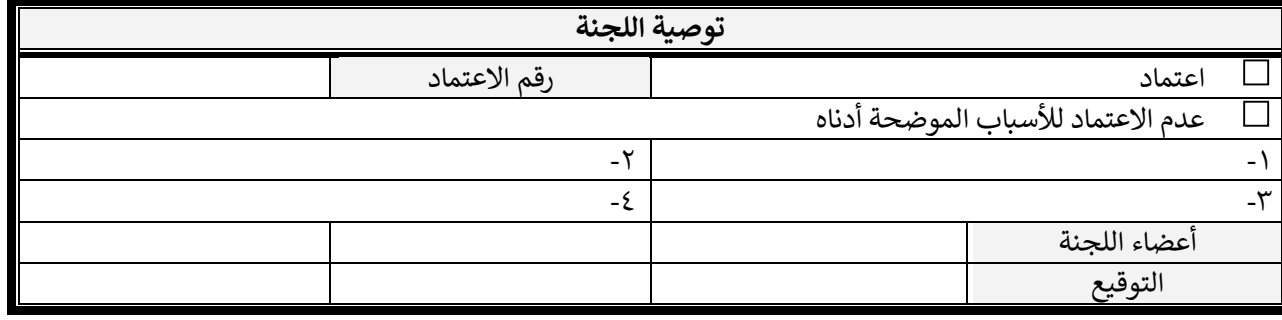

# **توجيهات صاحب الصالحية**

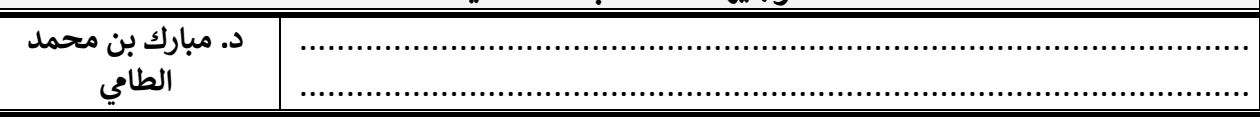

#### **رشوط وتعليمات:**

١ - تعبئة كافة البيانات في النموذج بواسطة الحاسب الآلي (ما عدا توقيع المدار بعدالة العادم تعارفاق صورة رخصة التدريب للمنشاة التدريبية وقسيمة الإيداع. **ي** 

**ي -2 التقيد بالمساحة المخصصة لكل حقل ف النموذج أثناء تعبئة البيانات.** 

**ي -3 عدم جم دورة واحدة. من موضوع ف <sup>ع</sup> أكث <sup>ر</sup>** 

٤- أن لا تزيد مدة الدورة عن شهر واحد وعدد ساعاته التدريبية لا تزيد عن ستين ساعة.

**ي -5 قسيمة إيداع يلزم أن يكون أجوركل دورة ف مستقلة** 

اسم المنشاة / التهيئة المتحانات شهادة MOS

### **و صف برنامج التهيئة الختبار ات شهادة MOS**

تكســب هذه الدورة للمتدرب التهيئة المناســبة لاختبار شــهادة MOS من خلال تجويد المهارات والقدرات الصـــحيحة للمتدربين لاختبارات اســـتخدام برامج مايكروســـوفت ٢٠١٣ المكتبية بما في ذلك برامج معالجة å .<br>أ النصــوص (Microsoft Word 2013) وإنشــاء الجداول (Microsoft Excel 2013) وإنشــاء العروض ر عبد السابقينية<br>التوضيحية (Microsoft PowerPoint 2013) ومعالجة البريد الإلكتروني (Microsoft Outlook 2013). ì ومدة هذه الدورة ٣٠ يوم وبيانها كالتالي:

### **التهيئة الختبار ات شهادة MOS**

ويشتمل هذا الجزء على أربعة موضوعات رئيسية هيِ:

- Microsoft Word 2013 الجزء األول والجزء الثان <sup>ى</sup>
	- Microsoft Excel 2013 الجزء األول والجزء الثان <sup>ى</sup>
		- Microsoft PowerPoint 2013 .
- Microsoft Access 2013 أو Microsoft Outlook 2013

لكل برنامج او جزء منه اختبار منفصل بمجموع ستة اختبارات.

### **الهدف العام من التهيئة الختبار ات شهادة MOS**

الهدف العام لهذه الدورة هو تهيئة المتدرب لكافة المهارات والأســـاليب والأدوات المطلوبة على أحدث ر<br>برمجيات (Microsoft Office) التي تؤهله في نهايتها على اجتياز اختبار الشـــهاد الاحترافية ( Microsoft ∶ ى .<br>MOS) المعترف بها دوليا والتي تثبت امتلاكه لهذه القدرات والمهارات.

**األهداف التفصيلية لرثنامج التهيئة الختبار ات شهادة MOS**

 أن يتم تهيئة المتدرب ليكون قادرا وبكفاءة عىل اجتياا ه اختبارات الشهادة ف عدة مهارات و : š .<br>ة

- ئ ويتصفح وينسق المستندات ش .1 ين .
	- .2 يخصص الخيارات.
	- .3 يتقن اظهار شكل المستندات.
- .4 يجهز المستندات للطباعة والحفظ.
	- .5 يدرج وينسق النصوص والفقرات.
		- ئ ش .6 ين ويعدل القوائم والجداول.
- :<br>أ ٧. يُنشئ التعليقات الختامية والحواشي الجانبية والاستشهاديات.<br>٧. يُنشئ التعليقات الختامية
- .8 يدرج وينسق اللبنات واألشكال والرسومات SmartArt )والصور .
	- .9 يتقن انشاء أوراق العمل والمصنفات.
	- .10يتقن التنقل من خالل أوراق العمل وتنسيقها .
	- .11يخصص خيارات وشكل أوراق العمل والمصنفات.
		- .12يجهز أوراق العمل للطباعة أو الحفظ.
		- .13يدرج وينسق البيانات ف خاليا ونطاقات. .<br>:
			- .14ينسق وينظم الخاليا والنطاقات.
				- 10 ينشئ ويعدل ويفرز النطاقات.
			- .16يتقن تطبيق الصيغ والوظائف.
- ١٧. يتقن كافة الأساليب والأدوات اللازمة لإنشاء وإدارة العروض التوضيحية ومحتوى الشرائح.
	- ١٨.يدرج وينسق الأشكال والشرائح.
	- :<br>أ 19 .ينشئ محتوى الشرائح وتطبيق الانتقالات والرسوم المتحركة.
		- ٢٠.يدير العروض التوضيحية المتعددة.

اسم المنشاة / التهيئة المتحانات شهادة MOS

.21 يتقن كافة الأساليب والأدوات اللازمة لإدارة بيئة Outlook. .<br>٢٢ يتقن إدارة البريد الإلكتروني وجداول المواعيد وجهات الاتصال والمجموعات. .23يخصص إعدادات وأتمته Outlook. .24يتقن طباعة وحفظ المعلومات. .25يتقن البحث ف Outlook. ى .26يتقن إنشاء وتنسيق وتنظيم وإدارة الرسائل. .27يتقن إنشاء وإدارة التقويمات. ٢٨.يتقن إنشاء وتنظيم وادارة المواعيد والاجتماعات والأحداث. ٢٩. يتقن إنشاء وإدارة الملاحظات والمهام والنشرات. .30يتقن إنشاء وإدارة جهات االتصال والمجموعات. .31يتقن إنشاء وإدارة قواعد البيانات. .32يتقن وناء الجداو ل Access و وضع ضوابطها وادارتها.

### **موضوعات برنامج التهيئة الختبار ات شهادة MOS**

يتم تهيئة المتدرب على اجتياز اختبارات الشهادة كما هو موضح في الجدول التالي: š ى

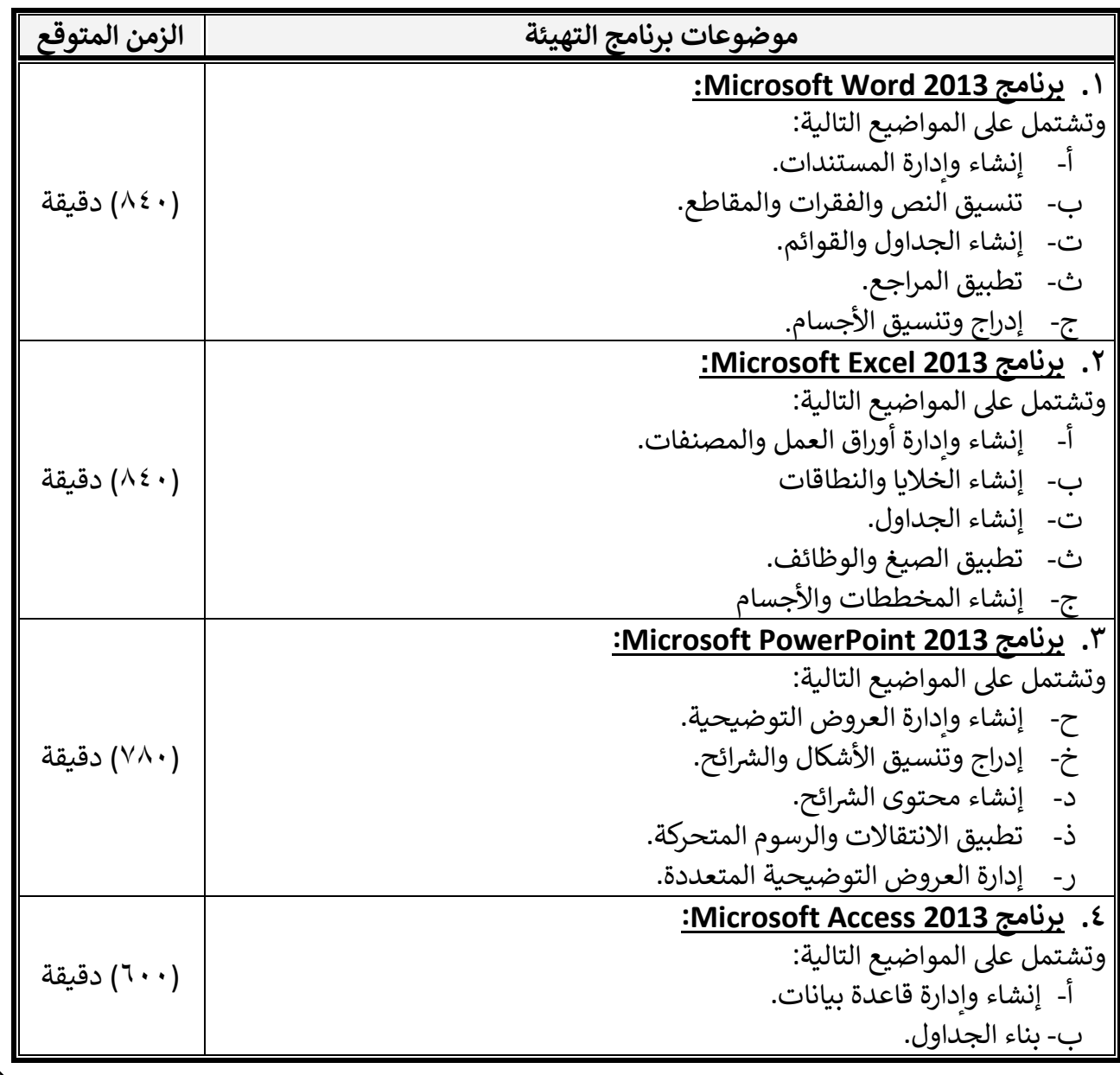

٣

اسم المنشاة / التهيئة المتحانات شهادة MOS

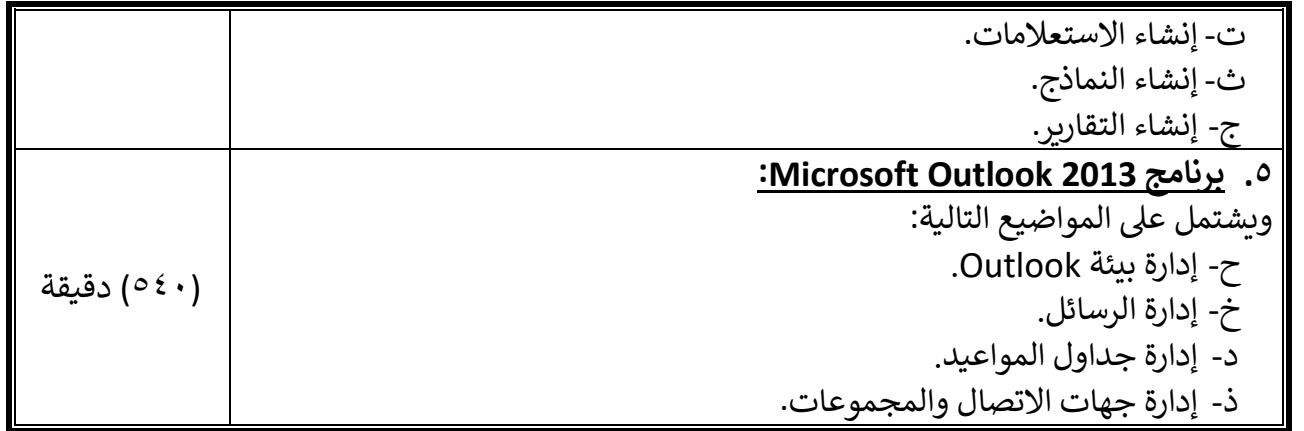

### **التمارين والتقييم**

تمارين عىل

- ١. معالجة النصوص والقدرة على استعمال تطبيق معالج الكلمات.
- . . . معانجة التصوير والقدرة على استعمال لصبيق معان المثلات:<br>٢. مهاراتٍ على إنشاء وتحرير وتنسيق وحساب وطباعة الجداول الإلكترونية. .<br>:
	- .<br>٣. مهارة أنشاء وتحرير وتنسيق وتقديم الشرائح في العروض التقديمية.<br>كمبار تلزهاء وتحرير وتنسيق وتقديم الشرائح في العروض التقديمية.
		- .4 مهارة إنشاء وتحرير وتنسيق قواعد البيانات.
- .5 إلرسال الرسائل والمستندات ون ى ر استخدام الربيد اإللكب العناوين ر واستخدام دفب للتعامل مع جهات االتصال والتقويم والمالحظات والمهام.
	- ٦. التهيئة للآختبارات من خلال برنامج الأختبارات التجريبية.

#### **ثات برنامج التهيئة متطلبات وتجه**

- ل مع ملحقاته جهاا حاسة آ لكل طالة.
- ل مع ملحقاته للمدرس جهاا حاسة آ .
- سويتش ٢٤ مخرج Switch 24 Ports.<br>- خدمة الانترنت سلك أو لا سلك
	- ك ك أو ال سل ن سل ر خدمة االنب .
	- ويندوز ٨ مثبت على جميع الأجهزة.
- أوفيس ٢٠١٣ مثبته على جميع الأجهزة.<br>- اتصال بالانترنت
	- وكيس ٢٠٠٠.<br>- اتصال بالإنترنت.

#### **ي الوسائل التدريبية المستخدمة ف برنامج التهيئة**

- ` جهاز عرضٌ توضيحي Projector.<br>-
	- شاشة عَرِضَ.
	- سبورة وأقالم.

## **قائمة المراجع**

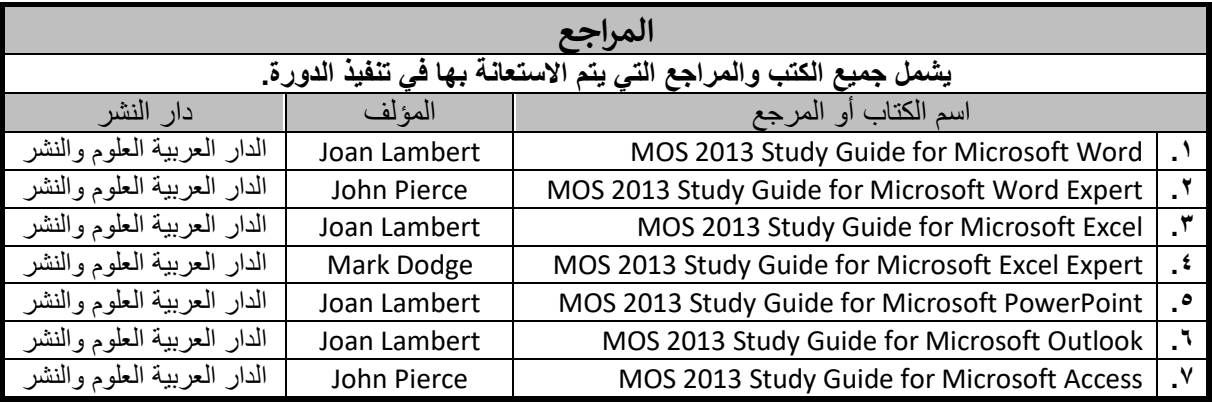